## le cnam

## Les formations du sous-domaine Méthode de commande

Chargement du résultat...<br>
XIX

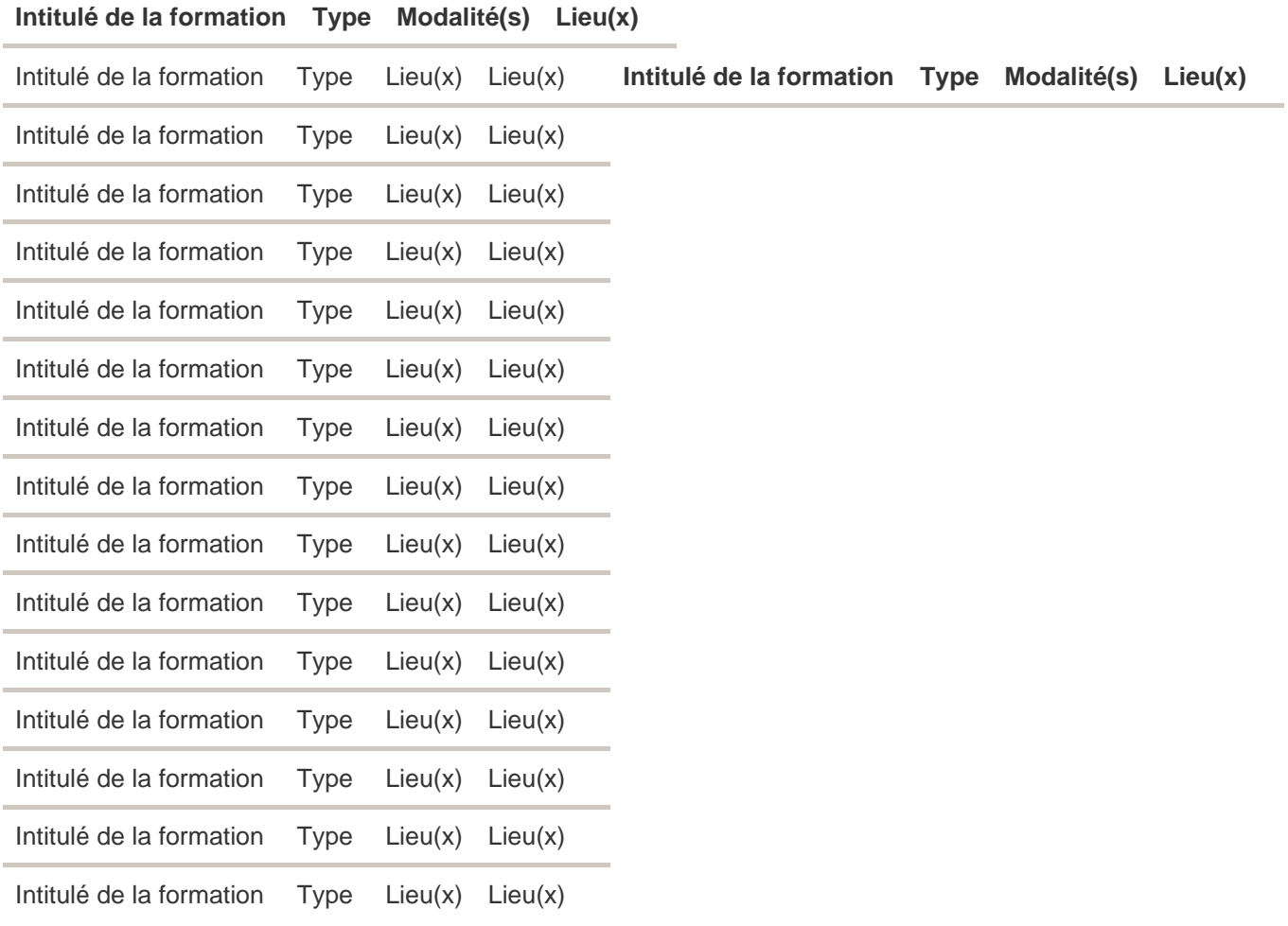